### <span id="page-0-0"></span>Accessible Charts by Means of SVG and WAI-ARIA

#### Christopher Alexander Kopel <chr.kopel@gmail.com>

Graz University of Technology and Help Tech GmbH

April 2021

**KED KAP KED KED E YOUR** 

Slide 1/15

**Outline** [Chart Types](#page-2-0) [Presenting Charts without Vision](#page-3-0) [How to Make Accessible Digital Charts](#page-5-0) [Scalable Vector Graphics \(SVG\)](#page-6-0) [Accessible Rich Internet Applications \(ARIA\)](#page-7-0) [ARIA Charts](#page-9-0) [The AChart Software Project](#page-11-0) [Live Demo](#page-12-0) [Future Work](#page-13-0)

**KED KAP KED KED E YOUR** 

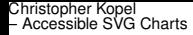

### <span id="page-2-0"></span>Types of Data Visualisations

Which ones are we talking about ?

- $\triangleright$  only charts of tabular data
- $\triangleright$  important term: each item of the data is called data point

bar charts : x-y-coordinate system, data points shown by lengths of bars line charts : x-y-coordinate system, data points shown by positions of curve

. . . many other types, beyond the scope of this presentation

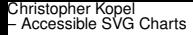

# <span id="page-3-0"></span>Presenting Charts without Vision (1/2)

Numerous Solutions

- $\blacktriangleright$  tactile graphics: static and refreshable
- $\triangleright$  acoustic exploration: speech and non-speech sounds (aka. sonification)
- $\triangleright$  multi-modal systems: combinations of several strategies

# Presenting Charts without Vision (2/2)

Numerous Solutions

#### **Screen-Reader-Friendly Output**

- $\blacktriangleright$  textual output of the chart
- $\triangleright$  can be read by screen readers
- $\triangleright$  can be navigated by keyboard
- $\triangleright$  for example, produced by certain Web software for charts such as Highcharts and FusionCharts
- $\blacktriangleright$  How to do this ?

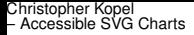

### <span id="page-5-0"></span>How to Make Accessible Digital Charts

- $\triangleright$  define chart not by visual layout but instead by data and semantics
- $\triangleright$  store data and semantics in machine-readable format along with visual chart
- $\triangleright$  recommended techniques to do this: SVG and ARIA

<span id="page-6-0"></span>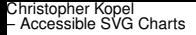

### Scalable Vector Graphics (SVG)

- $\triangleright$  XML-based language for storing graphics, standardised by World Wide Web Consortium (W3C)
- $\triangleright$  defines graphics by text elements and attributes, for example:  $\langle circle \rangle$ ,  $\langle line \rangle$ ,  $\langle rect \rangle$  (for rectangular boxes),  $\langle$  path $\rangle$  (for irregular shapes),  $\dots$
- $\blacktriangleright$  advantages: less data, machine-readable, graphics structured by objects
- $\triangleright$  moreover: elements for including text:  $\langle$  text $>$ ,  $\langle$  title  $>$ ,  $\langle$  desc $>$

<span id="page-7-0"></span>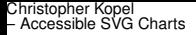

### Accessible Rich Internet Applications (1/2)

- $\blacktriangleright$  text attributes for annotating Web content with data and semantics
- $\triangleright$  standardised by Web Accessibility Initiative (WAI) of W3C, therefore also called WAI-ARIA
- $\triangleright$  originally intended for Web pages and apps
- $\triangleright$  can also be used for graphics !

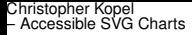

# Accessible Rich Internet Applications (2/2)

The Basics

- $\triangleright$  special attributes assigned to HTML or SVG elements
- $\triangleright$  role states meaning of element, examples: role="button", role="checkbox", role="article", . . .
- $\triangleright$  properties attach data and other information to element, examples: aria-label="...", aria-describedby="...", aria-haspopup="true", . . .
- $\triangleright$  dozens of roles and properties defined for Web pages and apps

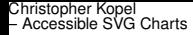

# <span id="page-9-0"></span>ARIA Charts (1/2)

The Problem

- $\triangleright$  no dedicated roles and properties standardised for charts yet
- $\blacktriangleright$  however, various solutions proposed on the Web
- $\triangleright$  part of my thesis: discussion of these solutions and derivation of a new proposal with as many standard keywords as possible
- $\triangleright$  role examples: role="chart", role="datapoint", role="xaxis", . . .

Christopher Kopel – [Accessible SVG Charts](#page-0-0)

### ARIA Charts (2/2)

Simplified Code Snippet of Sample Chart

```
\langlesvg role="chart" aria-charttype="bar" ...>
\langletext role="heading">Fruit Consumption in 2020\langletext>
\langle a \rangle role="xaxis" aria-label="Fruit" ...> ... \langle a \rangle. . .
\langle q \rangle role="dataset">
   <rect role="datapoint" aria-label="Apples" ...>
      \langletext role="datavalue" ... > 25 \langletext >
   \langle rect\rangle. . .
\langle g >
```
<span id="page-11-0"></span>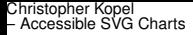

## The AChart Software Project (1/3)

- $\blacktriangleright$  AChart = Accessible Chart
- $\triangleright$  practical part of my thesis
- $\triangleright$  consists of 2 main components

AChart Creator : tool for producing SVG-ARIA charts from tabular data (CSV files)

AChart Interpreter : Web app for exploring SVG-ARIA charts by screen reader and keyboard

<span id="page-12-0"></span>Christopher Kopel – [Accessible SVG Charts](#page-0-0)

### The AChart Project (2/3)

### **AChart Interpreter Live Demo** . . . Or try it yourself on: <https://www.student.tugraz.at/kopel>

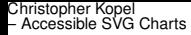

### <span id="page-13-0"></span>The AChart Project (3/3)

Future Work

- $\triangleright$  support for more chart types and higher dimensions
- $\blacktriangleright$  sonification of data
- $\triangleright$  automatic overall chart descriptions (using AI algorithms)

KEL KARIKIEI E VOOR

- $\triangleright$  make it a browser extension for use with arbitrary Web pages
- $\blacktriangleright$  support for touch-sensitive tactile displays  $\mapsto$  multimodal exploration !

<span id="page-14-0"></span>Christopher Kopel – [Accessible SVG Charts](#page-0-0)

# **Thank you for your attention ! Questions ?**

**KORKARA KERKER DI VOCA** 

Slide 15/15